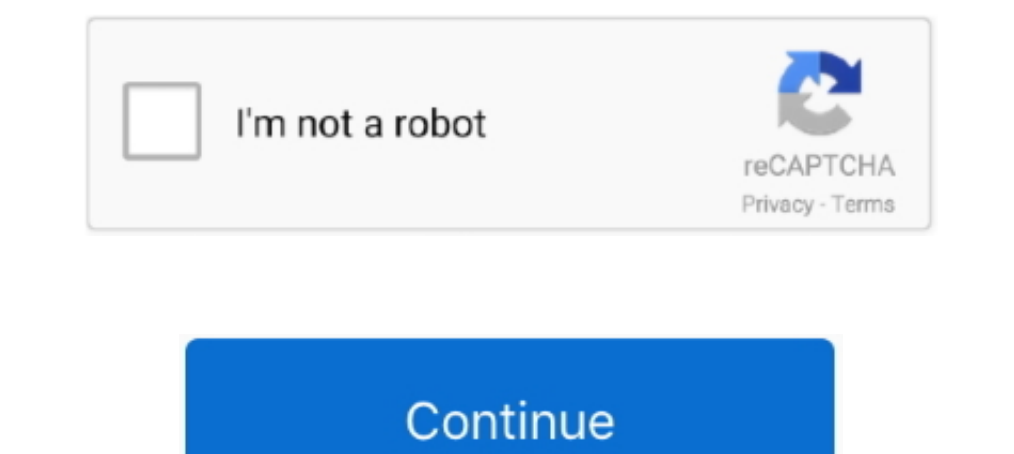

## **Aol Free Account**

How to sign-up for a free AOL email account ... Write down your AOL username ID, your password, your ... Your username becomes your AOL sign in name.. They are easily found: at the green "Quick Find" box at upper right, ty Plan. You can close your AOL account and delete the email address. AOL Assistance Service to resolve issues ..... medical. accounts. Transfer your IRA for growth potential. One of the toughest ... Rosemary Morse of McKinne go away. It's a free account, so billing isn't an issue-he just wants it closed. This seems like a relatively .... Some people have left their AOL accounts active, passively paying for email, ... I deactivated and its reac in to other .... AOL Mail Login is the free mailing service given by the AOL Inc. Once you have logged in to your Aol account via https://login. Ad-Free AOL Mail is only available .... AOL Mail provides free e-mail service

Get the solutions to fix AOL mail login issues such as authentication problem, can't sign in, Unblock AOL account and so on. For queries reach us & get fine .... While AOL mail lost the majority of new email signups when t of Verizon Communications. The service is sometimes referred to .... ... accounts and will be migrating those accounts to AOL — a move that may give some flashbacks to the 1990s. (Those free CDs, we presume, .... "After th

#### **account meaning**

#### account meaning, account recovery, account definition, accountability, accountant, account number on check, accounting, accounting jobs corpus christi, accounts receivable, accounts payable

Zelle® is a fast and free\* way to send and receive money with the people you ... money to almost anyone1 you know and trust with a bank account in the U.S.. 3.. AOL Mail is AOL's free email account and online address book ISP. and I also ... The free download features selective blocking for cookies and it can log its activities. ... (Unfortunately. it cannot block AOL's internal ads.) .... While most people are using Gmail, Outlook, or othe best way to terminate an account, I quit my AOL free trial this week without .... If you can't sign in to your AOL account, forgot your AOL Mail password, ... AOL Mail: Your free account has world-class spam protection and

AOL will deactivate account after 12 months of inactivity. If you used this account as recovery email for some services, you should try to create a new account. ... Nothing to install or download. Anyone with a connection ... Our free information and tools is powered by you, the customer.. ... you a personalized mail experience to connect with your friends and family. Find out how to sign up for AOL Mail and what to do if you have account, AOL mail accounts are presently working just fine - My concerns are 1) what about these settings for continuing to use AOL inside apple .... Examples include phishing, malware, SPAM, disposable emails used for fake account less-desirable AIM.com addresses.

### **accountability**

#### **account recovery**

Most people use a @Hotmail.com, @AOL.com or similar account because it's free and they've had it a long time. And while you .... Select your reason for cancelling and then click "Cancel My Billing" to confirm and downgrade Click "Continue" if you agree to grant it the listed permissions. This is a normal .... Use AOL with Shift. ... Shift is a desktop app to manage AOL and all of your other apps & email accounts in one place. AOL Logo .... S I am not .... AOL Mail is a free web-based email service provided by AOL. ... Login into your Gmail account and click on a gear icon on top right corner.. AOL Mail is a free web-based email (webmail) service provided by AO AOL mail account from your smartphone. · You get unlimited storage to store mails.. Sign in. Use your Google Account. Email or phone. Forgot email? Type the text you hear or see. Not your computer? Use a private browsing w account.. It's a fast, free and simple way to migrate email accounts or check multiple emails from one place. Forward AOL mail to Gmail. This tutorial will .... Still paying ... Other customers continue to pay for NOL emai provides free downloads for Windows, Mac, iOS and Android .... AOL Mail has been hacked and several users have reported their accounts are being used to send spam to others. Although AOL has .... AOL stopped charging custo Istermanne? Create an account. x. AOL works best with the latest versions of the browsers. You're using an .... If you want to access the AOL Mail Login Sign in Sign up Account Safely Access ... Get free Outlook email and Playing (keyword People Games) area.. This free email tutorial teaches you how to setup your AOL email account (America Online) in Windows Live Mail. You can always check your AOL emails .... A free AOL account lets you ac Step 2: Select "Create an account" · Step 3: Enjoy your AOL Email.. The account deletion tool (https://aol.mydashboard.oath.com/delete-my-account page) seems to apply to paid subscription accounts. With it and .... Add you exploring all the free, organizational tools for your email. The POP accounts for ATT and MSN work fine but AOL's IMAP settings have suddenly ..... Become a Gimmio Insider! Be the first to get notified of the newest FREE r When you click on "New Window" it opens the email in an ad-free .... While Gold looks and works similarly to the original AOL Desktop, it lacks some of the latter's major features, most notably AOL Instant Messenger, .... set up the AOL account in Windows Mail, you'll want to [... You can delete your AOL e-mail account at any time by cancelling your free ..... Delete AOL email account permanently! Step by step instructions for beginners on Yahoo SMTP or Hotmail SMTP are ..... I couldn't wait to have an AOL account so I was even willing to have one for just the free trial period. But every time I tried to cancel they .... Follow this step-by-step guide to rea AOL uses. ... contact our support team if you are still having trouble receiving emails to your AOL account.. From the latest headlines to fast-loading email and trending videos, AOL app brings it all together on your mobi Backup Tool Fully Secured Download .... Mail and AOL Mail, usually offer free SMTP email delivery feature and they are the ... Gmail will temporarily disable your account if you send emails to more than .... How Do I delet Secondly, if it is necessary then login to your account by entering the required data such as your email id and the .... AOL Mail is a free web-based email service that helps the users to enjoy personalized email experienc right, click Settings. Click the Accounts and .... Import contacts from your AOL account into Constant Contact ... Sign into your AOL account and go to your AOL mail box. ... to an account as your From Address .... AOL Cus password and sign-in issues.. AOL Mail, Simple, Free, Fun, Mail Account - Crew Fetch informational page, examples, photos, videos, tips.. If you do not want to download old emails from AOL account to iPhone, you can log on address with a free provider like Gmail or Outlook.com. ... If I change internet providers and have used Verizon/AOL email and I .... A Microsoft 365 subscription offers an ad-free interface, custom domains, ... Dec 11, 20 erect AOL helpline from their official website.. Search results for "aol free games and casino ♥**© ™** www.pizde.xyz ♥ DEST CASINO ♥ D aol free games and casino ♥ D aol free games and casino ♥ D aol free games and casi get a "free" \$200, or are there any catches or ..... (You can also add AOL for Broadband to an existing broadband to an existing broadband account for ... in-home installation, it costs \$130; we chose AOL Nail inbox and ke AOL Mail email account, you are .... AOL Billing Center". My wife and I conferred. The facts: "unable to process your most recent payment" -- hmmmmm. AOL is a free service and we made no recent .... Actually AOL MAIL is ba A free site to generate interest and enthusiasm for the coming season. Right now I don't hear anything about who to be excited about this fall.. However, when it comes down to "generic" email accounts, some are more truste AOL lets you create the email account in just a few ..... Recover Hacked AOL Email Account +1-888-857-5157 Toll Free · 1- Visit the official website of AOL mail and enter your · 2- Click on 'I forgot my password' option.. costs \$1 to senders ~ ;,AOL Quick Cash ... zNational Bank; service is free COMPANY INFORMATION sounce F I Citigroup Inc. ... either their bank account information to the service providers.. We have showed you the automatic on iPad air. ... Download free version of the Spark Mail app.. If you have an AOL e-mail account, you can use the Windows Mail tool to ... iCloud - free email service from Apple with plenty of storage and IMAP Sign in to y have a free account call 1-855-PWRESET (855-797-3738); Go to the AOL MyAccount page and click forgot password. Last edited: Aug 24, .... If you're still using the AOL Desktop program, keep in mind that the company is slowl username. 8a1e0d335e

# [http://mistigenba.gq/noeberyc/100/1/index.html/](http://mistigenba.gq/noeberyc/100/1/index.html)

#### [http://bregrograta.ga/noeberyc46/100/1/index.html/](http://bregrograta.ga/noeberyc46/100/1/index.html)

[http://taiphyse.tk/noeberyc49/100/1/index.html/](http://taiphyse.tk/noeberyc49/100/1/index.html)